*Свистунова Александра Сергеевна*, младший научный сотрудник СПб ФИЦ РАН

## ИЛЛЮСТРАЦИЯ ПРИМЕНЕНИЯ ЛИНЕЙНОЙ ЭКОНОМИКО-МАТЕМАТИЧЕСКОЙ МОДЕЛИ И ИССЛЕДОВАНИЕ ЕЕ УСТОЙЧИВОСТИ ДЛЯ ПРЕДПРИЯТИЯ ПАО «ГАЗПРОМ»

Россия, Санкт-Петербург, Санкт-Петербургский федеральный исследовательский центр Российской академии наук, svistunova\_alexandra@bk.ru

*Аннотация.* В работе приведен пример использования экономикоматематического моделирования на реальном предприятии. Проведен анализ устойчивости математической модели Харрода-Домара. Выполнены расчеты коэффициентов роста инвестиций, прироста инвестиций, а также коэффициента склонности к сбережениям.

*Ключевые слова*: экономико-математические модели, устойчивость, условия устойчивости решений, дифференциальные уравнения.

> *Alexandra S*. *Svistunova*, Junior Researcher of SPC RAS

## ILLUSTRATION OF THE APPLICATION OF A LINEAR ECONOMIC-MATHEMATICAL MODEL AND THE STUDY OF ITS SUSTAINABILITY FOR THE ENTERPRISE PJSC "GAZPROM"

## St. Petersburg Federal Research Center of the Russian Academy of Sciences, St. Petersburg, Russia, svistunova\_alexandra@bk.ru

*Abstract*. The paper gives an example of the use of economic and mathematical modeling in a real enterprise. An analysis of the stability of the Harrod-Domar mathematical model has been carried out. Calculations of investment growth coefficients, investment growth, as well as the coefficient of propensity to save are made.

*Keywords*: economic and mathematical models, stability, stability conditions for solutions, differential equations.

### **Введение**

Реализация новых проектов обычно связана с мероприятиями в результате которых осуществляется подготовка производственных помещений к новым технологическим процессам, закупается новое оборудование для их реализации, осуществляется специальная подготовка всех вспомогательных операций, производится обучения персонала. В сложных производственных процессах перестройка предприятия оказывается трудоемкой и требует больших финансовых ресурсов.

#### 1. Формулы для расчета коэффициентов a, b, s

Формула для расчета коэффициента роста инвестиций (а)

Исходными данными для расчета коэффициента являются данные о балансе за время действия проекта. Баланс может быть ранжирован по годам и кварталам:

$$
a = \frac{\left(\sum_{i=1}^{n} \frac{x_{i+1} - x_i}{x_i}\right)}{2},\tag{1}
$$

где  $x_i$  — величина баланса за выбранный период, а  $n$  — количество периодов действия проекта.

# Формула для расчета коэффициента прироста инвестиций (b)

Вначале необходимо оценить непрерывность инвестиций внутри каждого периода реализации проекта; воспользуемся следующим предположением:

1. Если инвестиции длились в течении всего периода, то отношение времени инвестирования к длительности периода будет равно 1;

2. Если инвестиций не было в течении периода, то отношение времени инвестирования к длительности периода равно 0;

3. Если в течении периода инвестиции прерывались, то величина отношения времени инвестирования к длительности периода будет колеблется от 0 до 1, в зависимости от интенсивности капиталовложений.

Исходными данными для расчета коэффициента являются данные о поступлении инвестиционных средств за время действия проекта.

Коэффициент прироста вычисляется по следующей формуле:

$$
b = \frac{\left(\sum_{i=1}^{n} \frac{f_{i+1} - f_i}{f_i}\right)}{2},\tag{2}
$$

где  $f_i = \frac{\text{время инвестирования,$ 

 $n$  - количество периодов инвестирования.

# Формула для расчета коэффициента склонности к сбережениям (s)

Коэффициент характеризует количество капитала, которое предприятие сохраняет в виде сбережений. Исходными данными для расчета коэффициента могут являться данные о балансе и отчислениях за время действия проекта.

Остаток наличности на расчетном счете может быть вычислен по следующей формуле:

$$
s = \sum_{i=1}^{n} \frac{B_i}{(A_i + C_i)},
$$
\n(3)

где  $B_i$  — величина баланса за выбранный период,  $A_i$  — поступления от продаж,  $C_i$  — Cash-flow от финансовой деятельности [1-4].

### 2. Расчет параметров модели для предприятия

ПАО «Газпром» — глобальная энергетическая компания. Основные направления деятельности — геологоразведка, добыча, транспортировка, хранение, переработка и реализация газа, газового конденсата и нефти, реализация газа в качестве моторного топлива, а также производство и сбыт тепло- и электроэнергии.

Стратегической целью является становление ПАО «Газпром» как лидера среди глобальных энергетических компаний посредством диверсификации рынков сбыта, обеспечения надежности поставок, роста эффективности деятельности, использования научно-технического потенциала.

Значения коэффициентов рассчитаны в программном продукте MatLab, на основе финансового отчета организации [5-6] (табл. 1).

Таблица 1

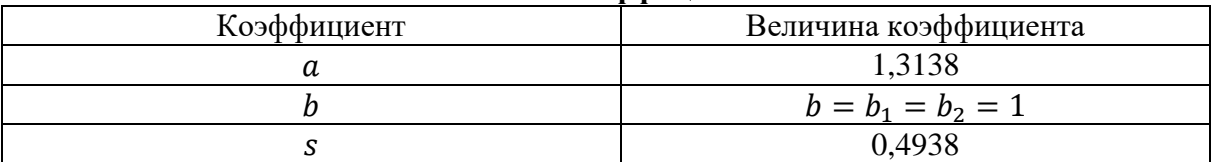

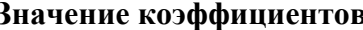

Анализируя полученные результаты, можно говорить о том, что ситуация на предприятии стабильная - малая часть дохода пускается в оборот, инвестиции поступают непрерывно и в большом размере.

## 3. Линейная модель второго порядка (сохранение коэффициента т)

Как известно, линейная модель с сохранением коэффициента  $\tau$  это дифференциальное уравнение 2-го порядка и для того, чтобы найти решение этого уравнения необходимо рассчитать корни характеристического уравнения.

Характеристическое уравнение имеет вид:

$$
\lambda^2 + K_{12}\lambda + K_{11} = 0.
$$

Собственные числа находятся по следующей формуле:

$$
\lambda_{1,2} = -K_{12} \pm \sqrt{K_{12}^2 - K_{11}^2}.
$$

Рассчитаем собственные значения для трех наборов коэффициентов времени и запаздывания. И выберем общее решение для дифференциального уравнения исходя из значений собственных чисел (табл 2).

Таблииа 2

| Набор временных  | Собственные          | Общее решение дифференциального урав-                  |
|------------------|----------------------|--------------------------------------------------------|
| параметров       | числа                | нения                                                  |
| N <sub>0</sub> 1 | $\lambda_1 = 1,4417$ | $y(t) = C_1 \exp(\lambda_1 t) + C_2 \exp(\lambda_2 t)$ |
|                  | $\lambda_2 = 0.0183$ |                                                        |
| N <sub>2</sub>   | $\lambda_1 = 1,8641$ |                                                        |
|                  | $\lambda_2 = 0.0009$ |                                                        |

Общее решение дифференциального уравнения второго порядка

Далее необходимо выбрать начальные условия, чтобы рассчитать переменные интегрирования  $C_1$  и  $C_2$ . Начальные условия сложно выбрать, потому что  $y' = Y - \frac{G_0}{s}$ , где  $Y \longrightarrow \infty$ ход предприятия,  $G_0 \longrightarrow$ издержки.

Следовательно, для иллюстрации решения модели берутся абстрактные начальные условия. Например, такие:

1.  $y'(0) = 0$ ,  $\dot{y}'(0) = 30$ ;

2.  $y'(0) = 30$ ,  $\dot{y}'(0) = 0$ .

Подставив начальные условия в общее решение дифференциального уравнения и решив его относительно переменных интегрирования получим значение этих переменных.

Таблица 3

#### Переменные интегрирования для дифференциального уравнения второго порядка

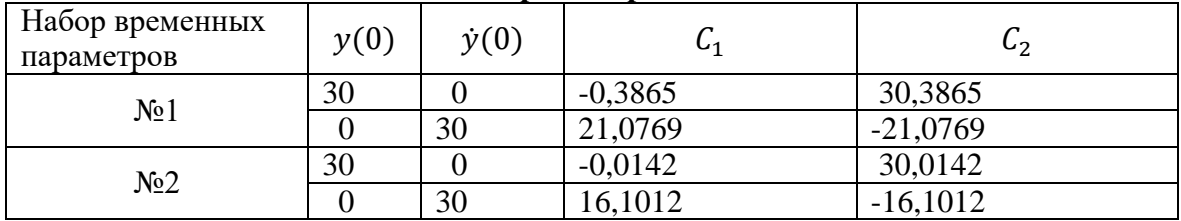

Далее необходимо подставить переменные интегрирования в общее решение и тем самым получить частное решение дифференциального уравнения.

## 4. Линейная модель третьего порядка (сохранение коэффициента  $\tau^2$ )

Модель с сохранением коэффициента  $\tau^2$  — это дифференциальное уравнение 3-го порядка и, для того чтобы найти решение такого уравнения необходимо найти корни характеристического уравнения.

Характеристическое уравнение имеет вид:

$$
\lambda^3 + K_{23}\lambda^2 + K_{22}\lambda + K_{21} = 0.
$$

Собственные числа были получены в системе Matlab для трех наборов коэффициентов времени и запаздывания. Общее решение для дифференциального уравнения в зависимости от значений собственных чисел представлены в таблице 4.

Таблииа 4

| Набор            | Собственные числа                                                                         | Общее решение дифференциального урав-                                                                          |
|------------------|-------------------------------------------------------------------------------------------|----------------------------------------------------------------------------------------------------|
| временных        |                                                                                           | нения                                                                                                    |
| параметров       |                                                                                           |                                                                                                    |
| N <sub>0</sub> 1 | $\lambda_1 = 0.4078 + 0.4452i$<br>$\lambda_2 = 0.4078 - 0.4452i$<br>$\lambda_3 = -0.1487$ | $y(t) = C_1 \exp(\lambda_1 t) +$<br>+ $C_2 \exp(\lambda_2 t)$ + $C_3 \exp(\lambda_3 t)$                        |
| N <sub>2</sub>   | $\lambda_1 = 0.1319$<br>$\lambda_2 = 0.8164$<br>$\lambda_3 = -0.0316$                     | $y(t) = C_1 \exp(\alpha t) \cos(\beta t) +$<br>$+C_2 \exp(\alpha t) \sin(\beta t) +$<br>$+ C_3 \exp(\alpha t)$ |

Общее решение дифференциального уравнения третьего порядка

Далее необходимо выбрать начальные условия, чтобы рассчитать переменные интегрирования  $C_1$  и  $C_2$ .

Начальные условия сложно выбрать, потому что  $y' = Y - \frac{G_0}{g}$ где  $Y$  — доход предприятия,  $G_0$  —издержки.

Следовательно, для иллюстрации решения модели берутся абстрактные начальные условия.

Например, такие:

1.  $y'(0) = 30, \dot{y}'(0) = 0, \ddot{y}(0) = 0;$ 

2.  $y'(0) = 0, \dot{y}'(0) = 30, \ddot{y}(0) = 0.$ 

Подставив начальные условия в общее решение дифференциального уравнения и решив его относительно переменных интегрирования получим значение этих переменных.

Таблица 5

Переменные интегрирования для дифференциального уравнения **RTOBOLO HODAHKA** 

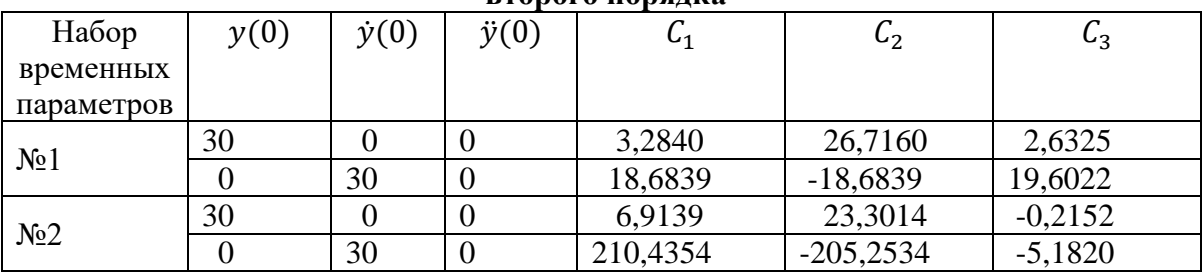

Далее необходимо подставить переменные интегрирования в общее решение и тем самым получить частное решение дифференциального уравнения.

### Заключение

В статье рассмотрено применение модели Харрода-Домара для описания экономических процессов на конкретном крупном предприятии, а именно ПАО «Газпром». Модель Харрода-Домара достаточно адекватно описывает экономические процессы, происходящие в этом промышленном гиганте.

В работе проведен анализ устойчивости решений дифференциальных уравнений, описывающих динамику соответствующих экономических процессов. Показано что в случае ПАО «Газпром» соответствующие процессы устойчивы.

### **Благодарности**

Исследования, выполненные по данной тематике, проводились при финансовой поддержке госбюджетной темы FFZF-2022-0004.

#### **Список литературы**

1. Зайцева И.В. Решение задачи оптимального управления математической моделью сложной экономической системы // Вестник Ставропольского государственного университета. – 2010. – 70.

2. Печерских И.А., Семенов А.Г. Математические модели в экономике: учебное пособие / Кемеровский технологический институт пищевой промышленности. – Кемерово, 2011. – 191 с.

3. Иванилов Ю.П., Лотов А.В. Математические модели в экономике. – М.: Наука, 1979.

4. Вазов В. Асимптотические разложения решений обыкновенных дифференциальных уравнений. – М.: Мир, 1968.

5. Карташев А. П., Рождественский Б. Л. Обыкновенные дифференциальные уравнения и основы вариационного исчисления. – 2-е изд., перераб. и доп. – М.: Наука. Главная редакция физико-математической литературы, 1979.

6. Финансовый отчет ПАО Газпром. – URL: https://www.gazprom.ru/f/posts/57/982072/gazprom-annual-report-2021-ru.pdf (дата обращения 20.05.2022).